# SuomiNet - Support Overview

Article Number: 595 | Rating: Unrated | Last Updated: Fri, Sep 3, 2010 at 5:59 PM

Note - content is provided for historical continuity and may be out of date. The UNAVCO SuomiNet pages are not actively maintained, and up-to-date SuomiNet information should be obtained from UCAR's COSMIC program at: www.cosmic .uca [r.edu/suominet.html](http://www.cosmic.ucar.edu/suominet.html)

SuomiNet is an international network of GPS receivers, configured and managed to generate near real-time estimates of precipitable water vapor in the atmosphere, total electron content in the ionosphere, and other meteorological and geodetic information.

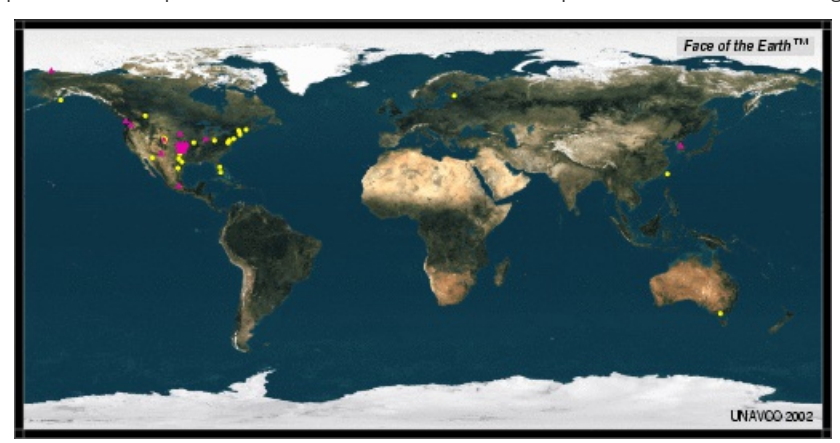

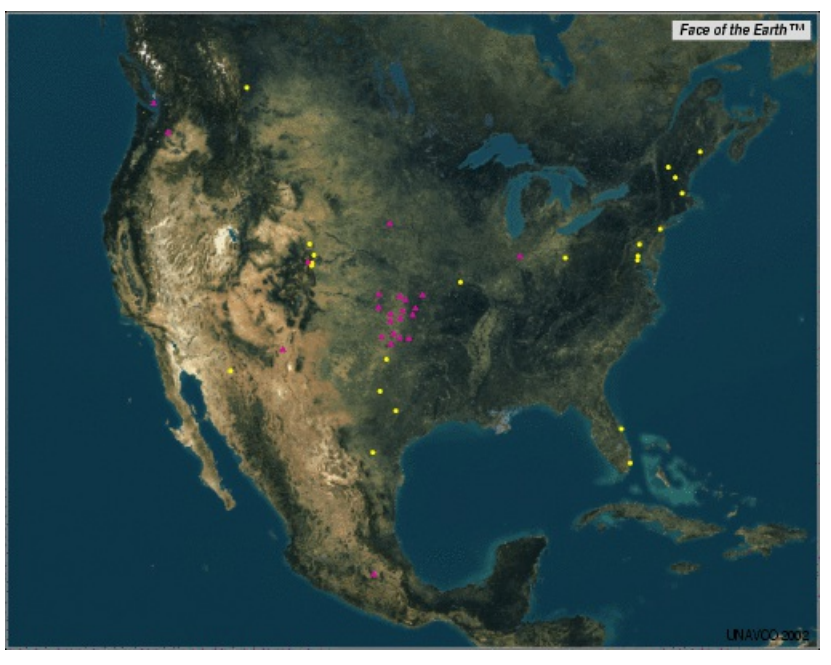

Geodetic + Atmospheric Sites Atmospheric Only Sites

Click on image to see real-time precipitable water vapor (PW) image.

# SuomiNet Participation Procedure

NOTE: All SuomiNet systems have been allocated. There are no longer any systems available for new participants.

- How to [Proceed](http://kb.unavco.org/kb/article.php?id=601)
- [Site](http://kb.unavco.org/kb/article.php?id=564) List

# SuomiNet Site Installation Instructions

- Connect the GPS Receiver and Computer Using These [Instructions](http://kb.unavco.org/kb/article.php?id=589)
- Installation questions? Contact UNAVCO (support nunavco.org).
- Notify the UCAR SuomiNet Data Analyst Teresa VanHove (vanhove@ucar.edu) when the system is connected and on-line. Include the computer IP address.

## How to Access SuomiNet Data

- Geodetic data can be accessed via FTP from the [UNAVCO](http://www.unavco.org/data/gps-gnss/ftp/ftp.html) Data Archive, as daily RINEX files.
- SuomiNet participants can access their site data, and data from other SuomiNet sites by subscribing to the LDM service from UCAR. A separate computer is required to run LDM, since the SuomiNet computer is for data collection only.
- 1. Install LDM on your local computer. See the Unidata LDM [Support](http://www.unidata.ucar.edu/packages/ldm/index.html) Page.
- 2. Notify the UCAR SuomiNet Data Analyst Teresa VanHove (vanhove @ucar.edu) when your computer is set up to receive SuomiNet data. Include the computer IP address.
- 3. Configure the "pqact.conf" file on your local machine.
- Participants may also directly access data from their own site via LDM. A separate computer is still required to run LDM, since the SuomiNet computer is for data collection only.
	- 1. Install LDM on your local computer. See the Unidata LDM [Support](http://www.unidata.ucar.edu/packages/ldm/index.html) Page.
	- 2. Change the "ldmd.conf" file on your local SuomiNet computer to allow data access from the local computer.
	- 3. Configure the "pqact.conf" file on your local machine.

E-mail support questions to Unidata Support (support@unidata.ucar.edu).

## SuomiNet Equipment Information

- [Configurations](http://kb.unavco.org/kb/article.php?id=593)
- **GPS** [Receiver](http://kb.unavco.org/kb/article.php?id=560)
- GPS [Antenna](http://kb.unavco.org/kb/article.php?id=563)
- GPS [Antenna](http://kb.unavco.org/kb/article.php?id=562) Cable
- GPS Antenna [Monument](http://kb.unavco.org/kb/article.php?id=599)
- [Meteorological](http://kb.unavco.org/kb/article.php?id=591) Package Specifications, [Configuration](http://kb.unavco.org/kb/article.php?id=592), and [Purchase](http://kb.unavco.org/kb/article.php?id=558)
- System [Computer](http://kb.unavco.org/kb/article.php?id=561)
- [SuomiNet](http://kb.unavco.org/kb/article.php?id=590) Network Rules
- **.** University [Cost-Share](http://kb.unavco.org/kb/article.php?id=559) Equipment

## Additional SuomiNet Information

- [GST/SuomiNet](http://www.unidata.ucar.edu/suominet) Page
- GPS Receiver and Antenna Testing Report for [SuomiNet](http://kb.unavco.org/kb/article.php?id=51)
- Trimble [SuomiNet](http://www.trimble.com/news/080800a.htm) Press Release
- UNAVCO Submission to American Meteorological Society (AMS) UNAVCO Support for SuomiNet, a GPS Network for [Atmospheric](http://kb.unavco.org/kb/article.php?id=556) Sensing
- [SuomiNet](http://kb.unavco.org/kb/article.php?id=596) Efforts in the US Southern Great Plains
- GPS Sensed Small Scale Water Vapor [Variability](http://kb.unavco.org/kb/article.php?id=597) in the Southern Great Plains
- Impact of [GPS-Based](http://kb.unavco.org/kb/article.php?id=598) Water Vapor Fields on Mesoscale Model Forecasts

For more information regarding SuomiNet procedures, system components and network installation, contact UNAVCO (support @unavco.org).

Posted by: Beth [Bartel](mailto:bartel@unavco.org) - Fri, Sep 3, 2010 at 5:59 PM. This article has been viewed 3736 times.

Online URL: <https://kb.unavco.org/kb/article/suominet-support-overview-595.html>